## Installation/Configuration Credits: what are they and what can I do with them?

With credits you can add extra functionality to PlanManager.

This allows you, for example, to conduct surveys with your customers, send SMS, place digital orders with component suppliers, monthly contribution for the apps, ...

You can purchase these credits via System-> Credits:

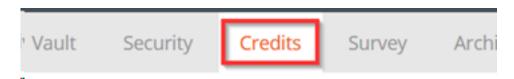

1 credit costs 1 £ . Enter the desired amount and then click on "Buy a new bundle"

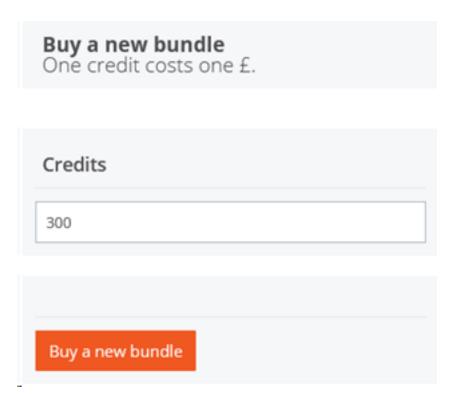

You can also see your remaining balance of credits in that overview:

## Installation/Configuration

| Your remaining credits:                            |  |
|----------------------------------------------------|--|
| <b>Buy a new bundle</b><br>One credit costs one £. |  |
|                                                    |  |
| Credits                                            |  |
| 300                                                |  |
|                                                    |  |
| Buy a new bundle                                   |  |

In the same overview you can see on what the credits were spent on:

| 259 items        |                |                  | [ 1 2 3 4                  | 5 6 7 8 18 |
|------------------|----------------|------------------|----------------------------|------------|
| Datetime ♥       | Location       | Personnel        | Туре                       | Value      |
| 05-03-2019 16:38 | Auditor Treate | George Respisors | sms                        | -0.15      |
| 05-03-2019 16:37 | Hudden Treate  | Groupe Respicers | sms                        | -0.15      |
| 04-03-2019 12:18 | Hudden Treate  | Steen Harwish    | sms                        | -0.15      |
| 28-02-2019 22:05 |                | Renklampe        | RESPONSTER_MONTLY_FEE      | -25        |
| 28-02-2019 22:05 |                | Kerklenger       | Inspector app monthly cost | -2.5       |
| 28-02-2019 22:05 |                | Kerklenger       | Inspector app monthly cost | -2.5       |
| 28-02-2019 22:05 |                | Redirige         | Inspector app monthly cost | -2.5       |
| 28-02-2019 22:05 |                | Kerklenger       | Inspector app monthly cost | -2.5       |
| 28-02-2019 22:05 |                | Serlinspr        | WORKSHOPAPP_MONTHLY_FEE    | -2.5       |
| 28-02-2019 22:05 |                | Renklamper       | WORKSHOPAPP_MONTHLY_FEE    | -2.5       |
| 28-02-2019 22:05 |                | Kerklenger       | WORKSHOPAPP_MONTHLY_FEE    | -2.5       |
| 28-02-2019 22:05 |                | Kerklenger       | WORKSHOPAPP_MONTHLY_FEE    | -2.5       |
| 28-02-2019 22:05 |                | Serlinspr        | WORKSHOPAPP_MONTHLY_FEE    | -2.5       |
| 28-02-2019 22:05 |                | Kerklenger       | WORKSHOPAPP_MONTHLY_FEE    | -2.5       |
| 28-02-2019 22:05 |                | Kerklenger       | RECEPTIONAPP_MONTHLY_FEE   | -2.5       |

Unikátní ID: #2038 Autor: Jean Claude

Aktualizováno: 2019-10-08 10:51